# **FoodFocus --** Exploring Nutrients in Individual Foods

CLICK ON – **"All Programs"** Select - **FoodFocus** 

# **WHERE's the FAT?**

**1.**Of the following foods, which one contains the **most fat** per 100 grams? (Record the amount beside the food item to help you with question #2.)

- a) Potato, flesh & skin, baked \_\_\_\_\_\_g b) Potato Salad \_\_\_\_\_\_g
- c) Potato Pancakes and g d) Potato Chips (plain) and g
- -

e) Sweet Potato (baked) \_\_\_\_\_g

## **HELPFUL HINTS ….**

**1ST** Select by **SEARCH**. Enter "**potato**" as a keyword. Click on "**Start Search**" to get a list of foods. **2<sup>nd</sup> On the Sorted by Food Name Window, click on the "Sort ↓ by Fat ↓ by Fat (Total)" menu** option. (**Don't** chose "Sort" on the FoodFocus main window as that will close the window with the list of foods and you will have to start over.) **3rd** Click on the **food names** in the list and, in the lower right hand corner of the window, record

the **total fat** listed. (You can use the up and down arrows to move up and down the list to select different foods.)

**4th** Search**down** the list starting from the top until you find the food that matches.

**2.** Which of the following foods contain the **least fat** per 100 grams? (easy – if you recorded the grams of fat in question #1!)

- a) Potato, baked (flesh & skin) \_\_\_\_\_\_g b) Potato Salad \_\_\_\_\_\_g
	-
	- e) Sweet Potato (baked) \_\_\_\_\_\_g

c) Potato Pancakes \_\_\_\_\_\_g d) Potato Chips (plain) \_\_\_\_\_\_g

# **WHERE's the SALT?**

**3.** Which of the following foods contain the **most sodium (salt)** per 100 grams? (Use the Search and Sort capabilities.)

- a) Potato, baked (flesh & skin) \_\_\_\_\_\_mg b) Potato Salad \_\_\_\_\_\_mg
- c) Potato Pancakes and mg d) Potato Chips (plain) and mg
- e) Sweet Potato (baked) \_\_\_\_\_\_mg
- 
- 

### **HELPFUL HINTS ….**

**1ST** Select by **SEARCH**. Enter "**potato**" as a keyword. Click on "**Start Search**" to get a list of foods.

**2nd** On the Sorted by Food Name Window, click on the "**Sort / by Minerals/ by Sodium)**" menu option.

**3<sup>rd</sup>** Search **down** the list starting from the top until you find a food that matches those you need.

## **4.**Which of the following foods contain the **least sodium (salt)** per 100 grams? (Use **Search &Sort**)

- a) Potato, baked (flesh & skin) \_\_\_\_\_\_mg b) Potato Salad \_\_\_\_\_\_mg
- c) Potato Pancakes and mg d) Potato Chips (plain) and mg
- e) Sweet Potato (baked) \_\_\_\_\_\_mg
- 
- 

**HINT:***Starting with the list from the previous question*, search **up** the list starting from the bottom until you find a food that matches one of the options listed in the possible answers.

## **WHERE's the vitamin A?**

**5.**Which of the following foods contain the most vitamin A per 100 grams? (Use **Search & Sort**)

- a) Potato, baked (flesh & skin) \_\_\_\_\_\_mcg b) Potato Salad \_\_\_\_\_\_mcg
- c) Potato Pancakes and entry more d) Potato Chips (plain) and entry more
- e) Sweet Potato (baked) mcg

**HINT: 1st** Use the "by Search" with **"potato"** keyword as in previous questions.

 **2nd** Click on the **"Sort / by Vitamins / by Vitamin A"** menu option.

 **3rd** Search **down** the list *starting from the top* until you find a food that matches one of the options listed in the possible answers.

**6.**Which of the following foods contain the least vitamin A per 100 grams? (Use **Search & Sort**)

- a) Potato, baked (flesh & skin) \_\_\_\_\_\_mcg b) Potato Salad \_\_\_\_\_\_mcg
	-

c) Potato Pancakes \_\_\_\_\_\_mcg d) Potato Chips (plain) \_\_\_\_\_\_mcg

e) Sweet Potato (baked) \_\_\_\_\_\_mcg

**HINT:***Starting with the list from the previous question*, search **up** the list starting from the bottom until you find a food that matches one of the options listed in the possible answers.

# **WHERE's the Potassium?**

**7.** Which of the following foods contain the **most potassium** per 100 grams? Find the answer using only "**by Nutrient & Sort**" capabilities.

a) apricots, dehydrated \_\_\_\_\_\_\_\_\_\_\_\_mg b) molasses, blackstrap \_\_\_\_\_\_\_\_\_\_\_\_\_\_\_mg

c) pistachio nuts, raw and mg d) soy flour (low fat) and mg

### **HINT:**

 **1st** Select "**by Nutrient**" to get a window from which you can define which sets of foods you wish to search for which nutrient.

 **2nd** On the "**Select Foods by Nutrient Content**" window select "**all foods**" which "**are a GOOD SOURCE of**" "**potassium**" and click on the "*Start Search*" button.

**3rd** Search **down** the list starting from the top until you find a food that matches one of the options listed in the possible answers.

## **WHERE's the Fibre?**

**8.**Which of the following **fast foods** have the most fibre per 100 grams? (Use Search & Sort)

- a) Sundae, hot fudge b equal b) coleslaw b equal b
	-

**(there are several options – list the range)** 

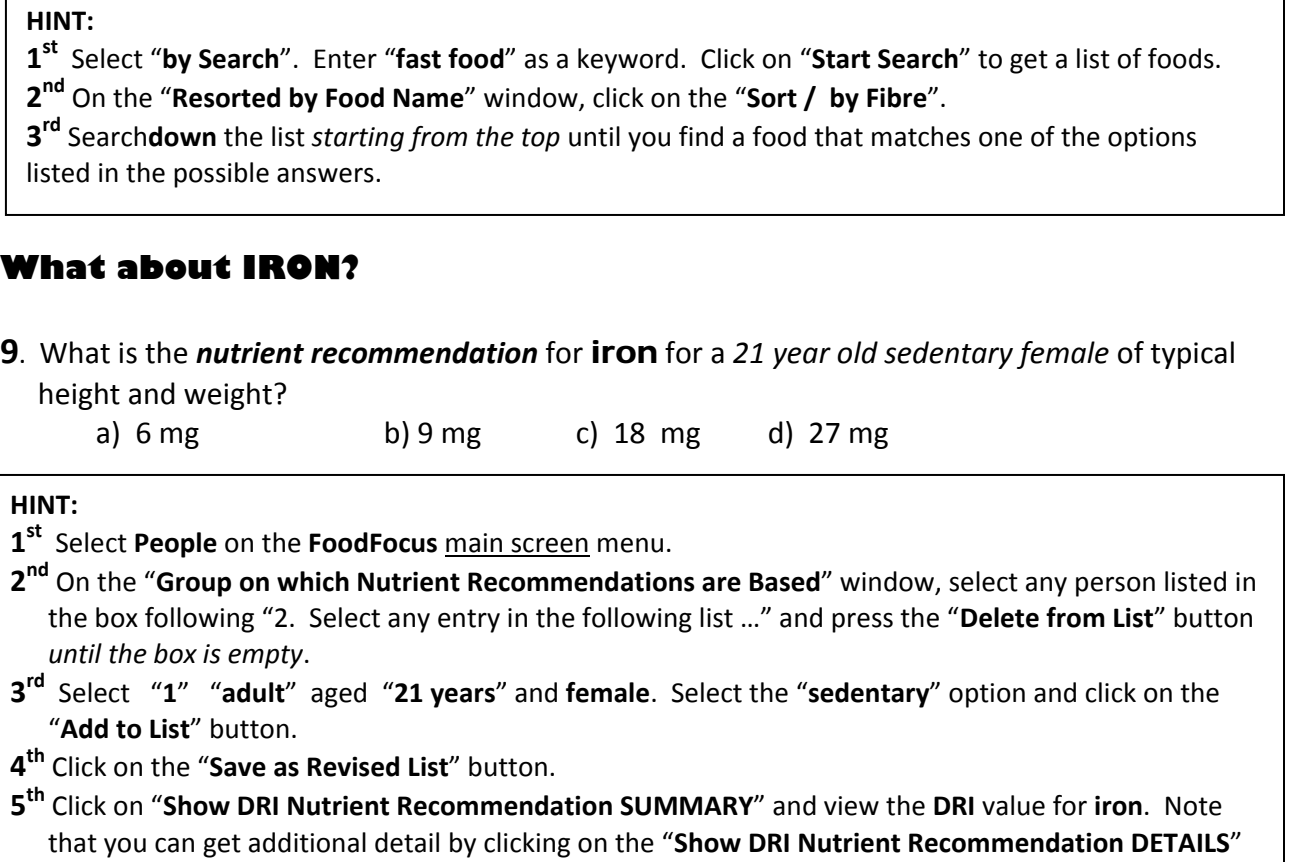

button.

**6th** Click on the "**Show DRI Nutrient Recommendation SUMMARY**" window, to view the DRI value for iron.

**10.**What is the nutrient recommendation for iron for a **24 year old female** who is **pregnant** in the **first 3 months** of her pregnancy.

a) 6 mg b) 9 mg c) 18 mg d) 27 mg

### **HINT:**

**1st** Repeat the procedure for the previous question **but** in step C also select "**pregnant**" "**0-3 months**". **2nd** Click on the "**Show DRI Nutrient Recommendation SUMMARY**" window, to view the **DRI** value for iron.

## **Congratulations! You're Finished**

**Name: \_\_\_\_\_\_\_\_\_\_\_\_\_\_\_\_\_\_\_** 

- 
- c) burrito with beans  $\qquad \qquad$  g d) miniature cinnamon buns  $q$

# **FoodFocus–**Finding Nutrients in Individual Foods

CLICK ON – **"All Programs"** Select - **FoodFocus** 

- **1.**How many **grams of PROTEIN** are there in 250 mL of **2% partly skimmed milk**? Choose the closest answer.
	- a) 2 grams b) 5 grams c) 9 grams d) 25 grams

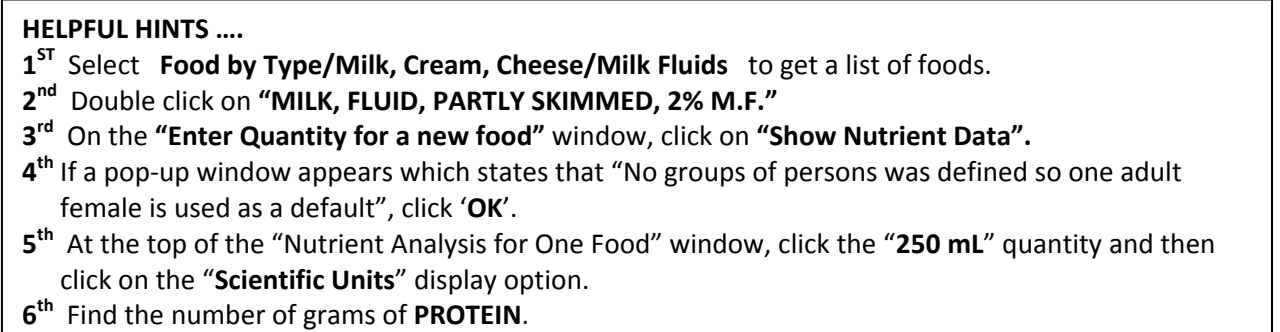

**2.**What percent of an *adult woman's* daily **D**ietary **R**eference **I**ntake for **Vitamin D** is met by 250 mL of 2% partly skimmed milk?

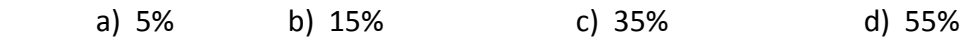

### **HELPFUL HINTS ….**

**1ST** On the **"Nutrient Analysis of One Food"** window (repeat the steps in Question #1 if you need to redisplay it), click on the **'% Daily DRI'** display option.

**2nd** Find the **'% DRI'** for Vitamin D.

**3.**For *how many of the nutrients* listed would an adult woman get at **least 5%** of nutrition recommendations for **250 mL of 2% milk**? Count only those nutrients for which we should get at least 100% of the nutrient recommendations. **(Don't count water, protein, carbohydrates or total fat.)** 

a) 0 b) 2 c) 7 d) 10

**HINT ….** 

Count those nutrients listed under **"Nutrients for which intake should be more than 100%"**.

### **Page 2**

**4.**What if **a can of Orange Soda** is consumed instead of **250 mL of 2% Partly Skimmed Milk**? How does the "Nutrient Picture" change? For how many nutrients would she get at least 5% of her nutrient recommendations? Count only those nutrients for which we should get at least 100% of the nutrient recommendations. **(Don't count water, protein, carbohydrates or total fat.)** 

a) 0 b) 2 c) 7 d) 10

**HINT:**

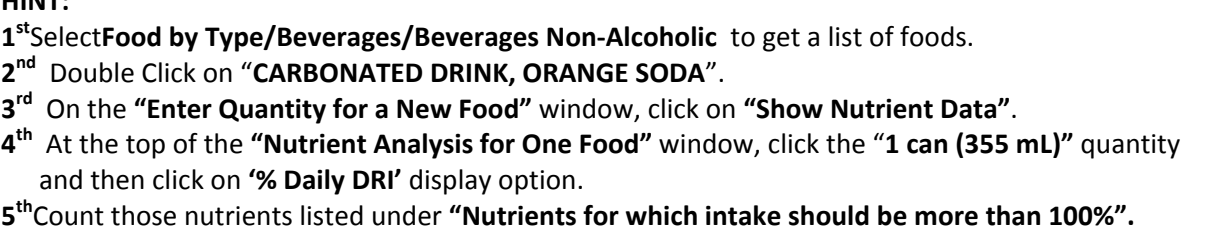

**5.**What **raw** fruit commonly grown in Canada has the most **Vitamin C** per 100 grams?

a) Apples b) Blackberries c) Strawberries d) Watermelon

#### **HINT:**

**1st** Select**Food by Type/Fruits, Related Products/Fruits** to get a list of foods.

**2nd** On the **"Resorted by Food Name"** window, click on the **"Search"** menu option. (Do NOT chose "Search" on the FoodFocus main window as that will close the window with the list of fruits and you will have to start over.

**3rd** In the **"Search in this list by keywords"** window, enter a keyword of **"raw"** and click on the **"Start Search"** button. (We just want RAW fruit.)

**4th**On the **"Resorted by Food Name"** window, click on the **"Sort/by Vitamins/by Vitamin C"**menu option. This sorts foods from *most to least* vitamin C/100 g.

**5th** Click on the food names in the list and, in the lower right hand corner of the window, read the amount of Vitamin C/100 grams.

**6.**If you were choosing between **Canola, Corn, Olive & Sunflower OIL** and looking for the oil with the **least saturated fat** (harmful fat!), your best choice would be:

a) Canola Oil b) Corn Oil c) Olive Oil d) Sunflower Oil

### **Page 3**

### **HINT:**

**1st** Select**Food by Type/Fats & Oils/Oils** to get a list of foods.

**2nd** On the **"Resorted by Food Name"** window, click on the **"Sort/byFat/byFatty Acids Saturated"**  menu option. (This sorts the foods from *most to least*.)

**3rd**Click on the food names in the list and, in the lower right hand corner of the window, read the amount of saturated fatty acids/100 grams of food.

**4th** Search**up the list starting from the bottom** until you find an oil that matches one of the options listed in the possible answers.

## **7.**Considering the amount of **Saturated Fat**, which of the following oils would be your **WORST** choice (containing the most saturated fat).

a) Almond Oil b) Coconut Oil c) Palm Oil d) Peanut Oil

### **HINT:**

On the **"Resorted by Food Name"** window list of oils sorted by **Saturated Fatty Acids** as displayed for the previous question, search *down the list starting from the top* until you find an oil that matches one of the options listed in the possible answers.

**8.**If an adult woman consumes a bowl of **Tomato Vegetable Soup** (made from dehydrated soup mix) which is 10 cm in diameter and is filled 5 cm deep, how much of her **food energy** (calories) did she consume?

a) 1 % b) 5% c) 10% d)100%

### **HINT:**

**1st** Select**Food by Type/Soups** to get a list of foods.

**2nd** On the "Resorted by Food Name" window, click on the "Search" menu option. **(Don't chose "Search" on the FoodFocus main window as that will close the window with the list of foods and you will have to startover.)** 

**3rd** In the **"Search in this list by keywords"** window, enter the keyword **"tomato"** and click on the **"Start Search"** button. This will narrow your search.

**4th** Double click on **"SOUP, TOMATO VEGETABLE, DEHYDRATED, WATER ADDED"**.

**5th** Under amount option #4, select **"CYLINDER (CM)"** on the shape drop-down list.

**6th** Enter**"1"** piece of a shape with diameter of **"10" cm** and a height of **"5" cm**.

**7th** Click on the **"Show Nutrient Data"** button. At the top of the **"Nutrient Analysis for One Food"**

window, click the "**10 cm X 5 (420 grams)"** quantity and then click on the **'% Daily DRI'** display option.

**8th** Note the value of the **Food Energy** (Calorie amount).

**9**. If an adult woman consumes a bowl of **Tomato Vegetable Soup** (made from dehydrated soup mix) which is 10 cm in diameter and is filled 5 cm deep, how close is she to her **sodium DRI**?

a) 1% b) 5% c) 10% d) 100%

**HINT:**Using the **"Nutrient Analysis of One Food"** window from the previous question, read the percentage of the sodium DRI.

**10.**If an adult woman consumes a bowl of **low sodium tomato soup** which is 10 cm diameter and is filled to 5 cm deep, how close is she to her *sodium upper limit*?

a) 1% b) 5% c) 10% d) 100%

**HINT:** 

**1st** Use the steps for question #9 except double click on **"SOUP, TOMATO, LOW SODIUM, WATER ADDED".**

**2nd** On the **"Nutrient analysis for One Food"** window, note the percentage of the sodium DRI.

**11.**If an adult woman consumes a bowl of Post Sugar Crisp for breakfast which is 10 cm in diameter and is filled to 5 cm deep, how much **fibre** does she consumer? (Note the cost of this amount of cereal as it will be needed in a later question.)

a) 1 gram b) 2 grams c) 4 grams d) 8 grams

### **HINT:**

**1st**Select **Food by Type/Breads/Cereals/Related Products/Breakfast Cereals** to get a list of foods. **2nd** On the **"Resorted by Food Name"** window, search down and double click on **"CEREAL,READY TO EAT,SUGAR CRISP, POST"**.

- **3<sup>rd</sup>Select the cylinder shape option and enter the diameter and height as in previous** questions.
- **4th**Click on the **"Show Nutrient Data"** button. At the top of the **"Nutrient Analysis for One Food"** window, click the "10cm DM X 5 (41 grams)" quantity and then click on the **"Scientific Units"** display option.
- **5th**Note the value of the **Fibre.**